Installing Adobe Photoshop is simple and does not require technical skills to do. The first step is to download the software from the internet. Then, to install the software, you need to run it. You can either run the exe file or you can open the DVD and follow the instructions on the screen. Cracking Adobe Photoshop requires a bit more effort. First, you'll need to download a keygen. This is a program that will generate a valid serial number for you, so that you can activate the full version of the software without having to pay for it. After the keygen is downloaded, run it and generate a serial number. Then, launch Adobe Photoshop and enter the serial number. You should now have a fully functional version of the software. Just remember, cracking software is illegal and punishable by law, so use it at your own risk.

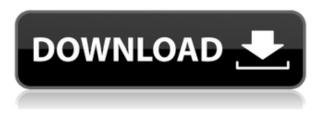

Once you file a product release, they stay forever. A product release is what happens when you tell Adobe you're ready for final review of your product.

Adobe makes the choice, seals the deal, and moves on to the next project. If you look at the official release notes for Lightroom 5, you will find that Adobe revealed under *Camera RAW* that the third-party plugin is now "officially supported by Adobe". This means that the CS5 consumer release of Lightroom should be referred to as Lightroom 5 in the future. Also, all versions of Lightroom 4 are fully backwards compatible. Bottom line: you can use the plugin that you have and will keep using it. The changes made in the CC version of the application are limited, and as it stands, the third-party plugin has the same capabilities as the installable component of Lightroom 4. On the other hand, if you're a Lightroom fan, then you get the option to incorporate the new features of the update without having to buy a new copy of your software or upgrade the version. You can enjoy the software on all your supported platforms, and also get to enjoy the new features if you choose to. However, the direct effect is that the standalone version of Lightroom is now quicker. In particular, the update brought with it the addition of a Recover Module, which is essentially a pre-built image editor allowing you to apply the image transformation methods and edits you would normally use before you roll out your shot and correct it. The module does not require the precision of a true editing tool, so it is best to use it only to preview and correct images before you put them in.

## Download Photoshop 2021 (Version 22.3.1)Keygen Patch With Serial Key

Many web designers are under the misconception that making a website look like something out of a magazine is a bad thing. That is not true. Of course your website needs to look nice and clean. It should still be pleasing to the eye and wow those who visit it with great content. But it shouldn't look like it was created by a designer who can only use one icon and can't mix colours. The goal of this tutorial is to make you realize it's okay to be inventive and create a pretty website. There hasn't been much change for those who have already started a website. Even when I look at the latest changes for professional web designers it's rarely anything more than an installation of html or css changes. Changing the colors and the font's typeface doesn't really provide a lot of support for beginners. If you want to understand the concepts behind a website you need to give yourself some time to advance to a higher level. Save more money when you buy digital cameras...

and buy a digital camera course in Dewas, Madhya Pradesh, India...

its worth to buy a digital photography course tickets in Dewas, Madhya Pradesh, India... when you buy a digital camera course ticket in Dewas, Madhya Pradesh, India, make lots of money to do the shooting...

so if you don't know how to use the..... Lorem Ipsum is simply dummy text of the printing and typesetting industry. Lorem Ipsum has been the industry's standard dummy text ever since the 1500s, when an unknown printer took a galley of type and scrambled it to make a type specimen book. It has survived not only five centuries, but also the leap into electronic typesetting, remaining essentially unchanged. 933d7f57e6

and